## **Basic Modding**

This is a primer in starting to make your mod. From the concept of modding to setting up [XashXT](http://xash3d.ru/doku.php?id=xashcookbook:en:tutorials:beginner:mod:xashxt) for modding, the tutorials serves as the introduction of the hardwork that you need to do when making mods.

## **Contents**

- [What is a mod](http://xash3d.ru/doku.php?id=xashcookbook:en:tutorials:beginner:mod:whatis) Shows you the concept of modding and types of mods.
- [Making your first mod](http://xash3d.ru/doku.php?id=xashcookbook:en:tutorials:beginner:mod:making) This is a introductory theory of planning your mod.
- [What's inside your mod folder?](http://xash3d.ru/doku.php?id=xashcookbook:en:tutorials:beginner:mod:inside)  Show's you the contents of the folder and hierarchy.
- [Adding your mod to the Custom Game Browser](http://xash3d.ru/doku.php?id=xashcookbook:en:tutorials:beginner:mod:gameinfo) Adding the mod to the CG Browser for playing in Xash3D.
- Where from here?  $\sim$  Basic Modding What can you do now with the folder?

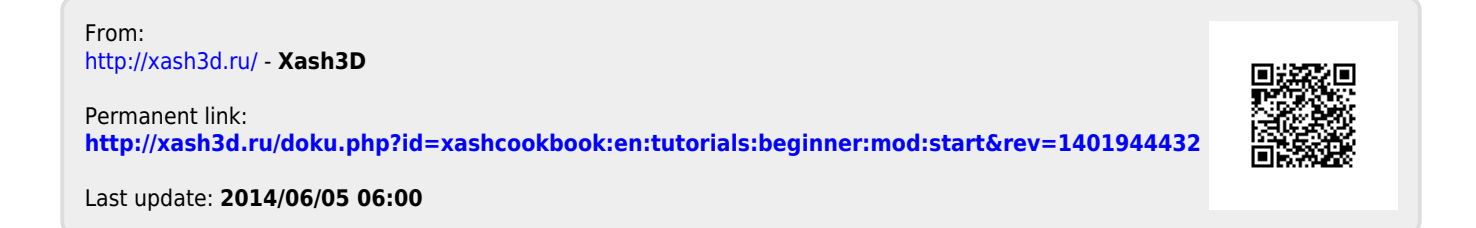